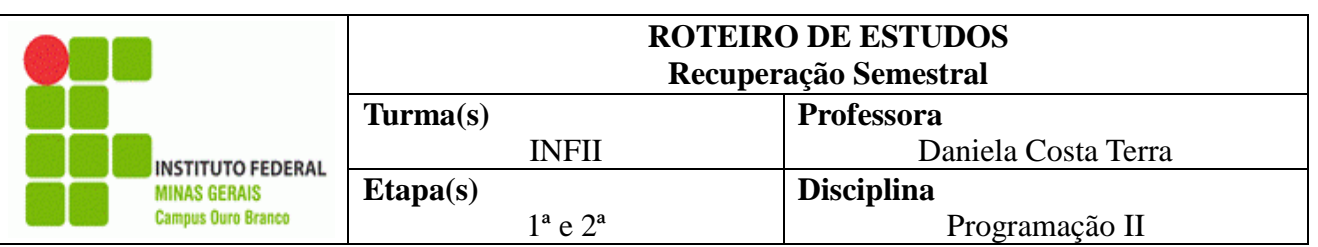

- Conteúdos:
	- 1. Revisão sintaxe básica da linguagem Java: tipos primitivos, estruturas de controle de fluxo (IF, Switch, Do...While, While, For) vetores/matrizes
		- Listas de exercícios: 1 e 2 (respostas disponíveis no Edmodo)
		- Slides de aula (Edmodo): SintaxeJava-parte1.pdf, SintaxeJavaparte2.pdf, SintaxeJava-parte3.pdf, SintaxeJava-parte4.pdf, SintaxeJava-parte5.pdf
		- Referência bibliográfica:
			- Apostila Caelum CAPÍTULO 3– disponível em https://www.caelum.com.br/download/caelum-java-objetosfj11.pdf
	- 2. Programação orientada a objetos com Java: objetos, classes, métodos e atributos, sobrecarga de construtores, visibilidade de atributos e métodos (private, public, *default*)
		- Listas de exercícios: 3 à 9 (respostas disponíveis no Edmodo)
		- Slides de aula (Edmodo): ProgramacaoOO-parte1.pdf
		- Referências bibliográficas:
			- Apostila Caelum disponível em CAPÍTULOS 4, 5 e 6 disponível em https://www.caelum.com.br/download/caelumjava-objetos-fj11.pdf
			- CAPÍTULO 3 DEITEL, Harvey M.; DEITEL, P. J. Java: como programar. 8. ed. São Paulo: Pearson Prentice
			- CAPÍTULOS 1 à 4- SIERRA, Kathy; BATES, Bert. Use a cabeça! Java.Riode Janeiro: Altabooks, 2009. xvii, 484 p.
	- 3. Introdução à interfaces gráficas: desenho e tratamento de eventos em componentes de GUI.
		- Verificar os Roteiros de aulas e projetos Java onde foi trabalhado telas usando e manipulando dados dos componentes: JButton, JComboBox, JTable, JTextField, JList.
		- Para o tratamento de dados para JComboBox, JList e JTable verificar a utilização das classe (javax.swing.DefaultListModel, javax.swing.ComboBoxModel, e especialização da classe AbstractTableModel conforme projeto exemplo disponível no Edmodo no arquivo JcomboBoxEJListEJTable.zip. Ver também respostas às listas de exercícios 11 e 12
		- Listas de exercícios: 10, 11, 12(respostas disponíveis no Edmodo)
		- Slides de aula (Edmodo): IntroducaoGUI-parte1.pdf, IntroducaoGUIparte2.pdf
		- Video aulas: [https://www.youtube.com/watch?v=rzxygNeKHDM,](https://www.youtube.com/watch?v=rzxygNeKHDM) [https://www.youtube.com/watch?v=HrEiL-2cokw,](https://www.youtube.com/watch?v=HrEiL-2cokw) https://www.youtube.com/watch?v=HrEiL-2cokw

 Forma de avaliação: Prova – valor 50 pontos (data a ser divulgada); Trabalho prático em laboratório a ser aplicado no horário de atendimento – valor 15 pontos (15/09/2017);